# **Computational Statistics and Data Analysis (MVComp2)**

**Solutions to exercise 2**

**Lecturer** Tristan Bereau **Semester** Wi23/24

**Due** Nov. 2, 2023, 23:59

### **1 Coin-tossing game (2 points)**

You play a game that consists of tossing two coins. You win  $\epsilon$ 1 if both coins land on tails, you win  $\epsilon$ 2 if both coins land on heads, and lose  $\epsilon$ 1 otherwise.

(a) Calculate the mean and variance of your winnings on a single play of the game.

(b) What is the fair price to play this game (i.e., payoff and cost of playing have mean 0)?

#### **1.1 Solution**

There are four outcomes to this game:

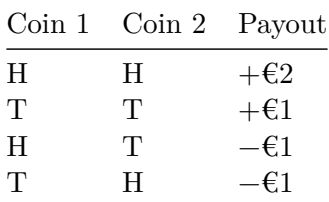

(a)

**Mean**  $\mu = \frac{1}{4}(2 + 1 - 1 - 1) = 0.25$ **Variance**  $\text{Var}[X] = \frac{1}{4}[(2-\mu)^2 + (1-\mu)^2 + (-1-\mu)^2 + (-1-\mu)^2] = 1.6875$ 

(b) The price to play should equate the odds of winning:  $+60.25$ .

## **2 Expectations and variances (3 points)**

Let  $X$ ,  $Y$  be discrete random variable and  $a$ ,  $b$  be constants. Prove the following relations:

- (a)  $Var[aX + b] = a^2Var[X]$
- (b)  $E[X] = E_Y[E_X[X|Y]]$
- (c)  $Var[X] = E_Y[Var[X|Y]] + Var[E_X[X|Y]]$

#### **2.1 Solution**

(a) First consider the first moment:  $E[aX + b] = a\mu + b$ . This leads to

$$
Var[aX + b] = E[(aX + b - (a\mu + b))^2]
$$
  
= 
$$
E[(aX + b - a\mu - b)^2]
$$
  
= 
$$
a^2 E[(X - \mu)^2]
$$
  
= 
$$
a^2 Var[X]
$$

(b)

$$
E_Y[E_X[X|Y]] = E_Y\left[\sum_x x p(X=x|Y=y)\right]
$$
  
= 
$$
\sum_y \sum_x x p(X=x|Y=y)p(Y=y)
$$
  
= 
$$
\sum_x x p(X=x)
$$
  
= 
$$
E[X]
$$

where we made use of the law of total probability.

(c) Recall the property  $Var[X] = E[X^2] - E[X]^2$ .

In addition, from (b) we know that  $E[X] = E_Y[E_X[X|Y]]$ . Similarly:  $E[X^2] = E_Y[E_X[X^2|Y]]$ .

$$
\begin{aligned} \text{Var}[X] &= E[X^2] - E[X]^2 \\ &= E_Y[E_X[X^2|Y]] - (E_Y[E_X[X|Y]])^2 \\ &= E_Y[E_X[X^2|Y] - E_X[X|Y]^2] + E_Y[E_X[X|Y]^2] - (E_Y[E_X[X|Y]])^2 \\ &= E_Y[\text{Var}[X|Y]] + \text{Var}[E_X[X|Y]] \end{aligned}
$$

## **3 Covariance and correlation (2 points)**

Prove that the correlation coefficient,  $\rho$ , is bounded by -1 and 1.

#### **3.1 Solution**

Recall the definition of the correlation coefficient

$$
\rho(X,Y) = \frac{\text{Cov}[X,Y]}{\sigma_X \sigma_Y} = \frac{\text{Cov}[X,Y]}{\sqrt{\text{Var}[X]}\sqrt{\text{Var}[Y]}}.
$$

Furthermore,  $Cov[X, Y] = E[(X - \mu_x)(Y - \mu_y)]$  and  $Var[X] = E[(X - \mu_x)^2]$ .

From the Cauchy-Schwarz inequality, we obtain

$$
|\text{Cov}[X, Y]|^2 \leq \text{Var}[X] \text{Var}[Y]
$$

which yields  $|\rho| \leq 1$ .

## **4 Correlation Between CO**<sup>2</sup> **levels and Earth's surface temperature (3 points)**

You set out to investigate the correlations between mean  $CO<sub>2</sub>$  levels and Earth's surface temperature over the last few decades. Datasets are available:

- 1. Mean monthly  $CO<sub>2</sub>$  levels from the Mauna Loa Observatory dataset, which provides a continuous record from 1958 to the present. CSV file monthly\_in\_situ\_co2\_mlo.csv available at: [https://scrippsco2.ucsd.](https://scrippsco2.ucsd.edu/data/atmospheric_co2/primary_mlo_co2_record.html) [edu/data/atmospheric\\_co2/primary\\_mlo\\_co2\\_record.html](https://scrippsco2.ucsd.edu/data/atmospheric_co2/primary_mlo_co2_record.html)
- 2. Global mean surface temperature datasets, available from NASA's Goddard Institute for Space Studies. CSV file of "Global-mean monthly, seasonal, and annual means" available at: [https://data.giss.nasa.gov/g](https://data.giss.nasa.gov/gistemp/) [istemp/.](https://data.giss.nasa.gov/gistemp/)

Procedure:

- Collect the data for the same time frame.
- Clean the data of any outliers or missing values.
- Calculate annual means for both datasets.
- (a) Determine the (Pearson) correlation coefficient between annual  $CO<sub>2</sub>$  levels and temperature deviation.
- (b) Visualize the correlation using a parity plot (i.e., temperature deviation vs.  $CO_2$  levels.)

**Hint:** If using Python, you may find the following pandas functions useful: read\_csv, groupby, merge\_asof.

#### **4.1 Solution**

```
import numpy as np
import pandas as pd
import matplotlib.pyplot as plt
# Temperature deviations from 1951-1980 means
df_temp = pd.read_csv(
  "https://data.giss.nasa.gov/gistemp/tabledata_v4/GLB.Ts+dSST.csv",
  delimiter=",",
  skiprows=1,
\mathcal{L}# Monthly average CO2 concentration from Mauna Lau Observatory, Hawaii
url_{co2} = ("https://scrippsco2.ucsd.edu/assets/data/atmospheric/stations/"
  + "in_situ_co2/monthly/monthly_in_situ_co2_mlo.csv"
\lambdadf_{c02} = pd.read_csv(url_co2,
  skiprows=60,
).iloc[:,:5]
df_{\text{co2.}collums = ["year", "month", "date", "numeric_year", "co2"
]
```

```
# Data cleaning
df_temp = df_temp.replace("***", np.nan).dropna()
df_temp["temperature"] = df_temp["J-D"].astype(float)
df_{co2} = df_{co2}.replace(-99.99, np.nan).dropna()df_{c02} = df_{c02}.groupby("year").sum()
df_{co2} = df_{co2}.loc[df_{co2}['month"] == 78] # Only keep full years# Merge the datasets
df = pd.merge_asof(df_co2, df_temp, left_on="year", right_on="Year").dropna()
# Visualize the results
plt.scatter(df["co2"], df["temperature"], c=df["Year"])
plt.xlabel(r"Annual average CO$_2$ concentration [ppm]")
plt.ylabel("Temperature deviation [$^\circ$C]")
plt.colorbar()
plt.grid()
corr coeff = df[["co2", "J-D"]].corr().iloc[0,1]plt.title(f"Correlation coefficient: {corr_coeff:.3f}");
```
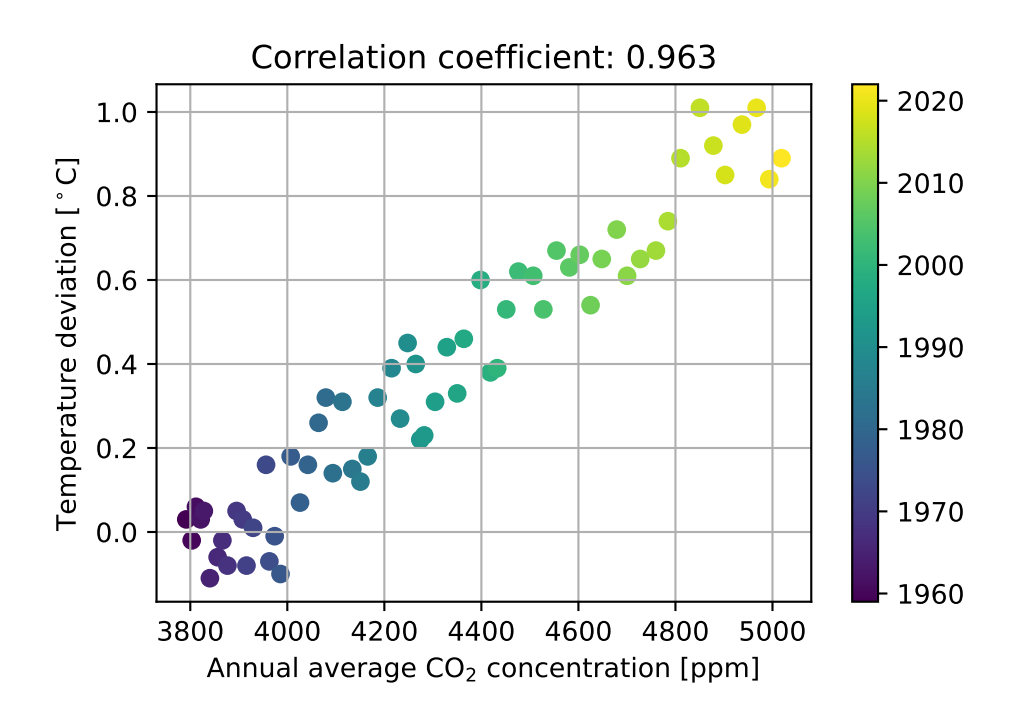